**Bulk URL Opener Crack Free Download 2022**

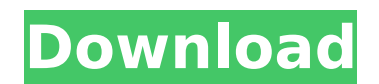

**Bulk URL Opener Crack + Free For PC [April-2022]**

Bulk URL Opener is a simple yet fully functional bulk URL organizer that allows you to easily open millions of URLs with the single click of a button. The list can be easily sorted and organized by name, extension and more using the advanced filtering options available, and can be saved to the SD card for later use. The app makes it easy to view the selected list items in a variety of ways, and allows you to combine multiple files in a single list for seamless access and easy sorting. If you are looking for a quick and easy way to organize and access millions of links simultaneously, look no further - Bulk URL Opener is here to provide you with the solution. Key Features: \* Tabs for easy navigation of the list \* Grouping of the selected records \* Combination of multiple files into a single record \* The ability to save files to the SD card for later use  $*$  The ability to batch open links  $*$  The ability to rotate the device for a better viewing angle \* Advanced filtering options to easily organize and access your desired URLs \* The ability to view the list in alphabetical, sort order or name order  $*$  The ability to view the list on separate screens/pages \* Ability to open specific URLs (from the custom filter lists)  $*$  Continuous scrolling to show remaining records in the list  $*$ Option to hide the loading spinner \* Option to show/hide the tabs in the app \* Option to enable/disable sleep mode \* Option to enable/disable auto rotation \* Option to choose a third party search engine to open URLs \* Option to enable/disable night mode \* Option to clear/reset file list \* option to select list files \* Option to select list extension \* Option to select list data type \* Option to show or hide selected list entries on initial launch  $*$  Option to view the list as a screen or to use an image/magnifier \* Option to hide the keyboard when clickable links are being viewed \* Option to show the keyboard when tap is made outside the list  $*$  Option to hide the app when selected links are being opened  $*$ Option to show the app when tap is made outside the list Bulk URL Opener Mac App Review: User Reviews: "This is the best app for

## managing your links and lists. I use it for lists of links, where I want to access them all at the same time, without having to open each one individually.

**Bulk URL Opener Crack+ Incl Product Key [Latest-2022]**

Bulk URL Opener is an outstanding way to expand your links out of an existing list. You will be able to open your links in batch over 1 or more categories. In addition, you will get a result for each link that will make it very easy to find the one you need. Features: Multiple search engines to open URLs Supports file import Easy-to-use interface Smart lists history Maintenance mode Bulk URL Opener Screenshots: Bulk URL Opener Review Conclusion: If you are searching for a simple and easy to use way of organizing a large number of links, then Bulk URL Opener can help you with that. No matter how big your list of URLs is, they are probably stored in one of the most convenient file managers like Explorer or the default browser and your task is just to open them. The interface is simple, straightforward and its performance is smooth. No comments: Post a Comment Tips & Tricks You Need To Know As a small business owner, it's very important that you understand the basic technology and SEO practices that will help you to grow your business. If you want to be successful, you have to become a professional in business. I have the information and links to help small business owners along their way. I will answer any of your questions about Internet Marketing and Search Engine Optimization (SEO) I hope you enjoy the information and links you find on my blog. Thank you for visiting my website. - Jonathan Watt At the end of my articles, you will find my contact information, so you can contact me with any of your questions. I will do my best to help you and to give you the best advice and tips about Internet Marketing and SEO.Our house. Saturday after we fixed something, I fixed something else. We always have our first on the left, next on the right. Sunday morning I woke up with sore upper back muscles and I'm pretty sure I'm beat. I didn't feel much like playing today. If you ask about a work project for the day (which you didn't because you're smart, but let me tell you about it anyways) I'd say I'm done. Besides not wanting to play with my kid, I couldn't do some of the things I wanted to do either. I can still drive to the store, but I'm not moving much. I hate these kind of days! I 3a67dffeec

\* Organizes links by lists and categories \* Automatically generates link lists \* Automatically updates all lists created in the program \* Simple UI \* Organizes lists and files with all lists being grouped in appropriate folders \* Easy to use and fast Reviews & Ratings Click here to see more info about and to download this app: Business | Usability | Usage | Apps Business | Usability | Usage | Apps Download the Free App and get 10€€ on your first invoice! Please enjoy the template video Subscribe to my channel and visit the website! Nordic Business ServicesLink: Twitter: Facebook: LinkedIn: Saving Money - 7 Ways You May Not Know About Want more from Genius Kitchen? Check out their channel page: An indepth look at some of the ways you may be able to save money in the year ahead and how you can use Patricia's story as a learning experience do to the same. These are the 7 best ways we can all be a little more frugal and live within our budgets. Pin It published: 10 Jan 2016 Top Paying 5 Apps To Earn Free Movie Subscriptions Top 5 Apps To EarnFreeMovie Subscriptions. In this video i'll be showing you 5 Apps that can help you earn free movie subscriptions! One of the easiest ways to earn free movie subscriptions is by getting people to watch teaser trailers for movies on Youtube." One of the simplest ways to earn is by getting people to watch teaser trailers for movies on Youtube." One of the easiest ways to earn is by getting people to watch teaser trailers for movies on Youtube." One of the easiest ways to earn is by getting people to watch teaser trailers for movies on

**What's New In?**

Organize, organize, organize. Save the most important stuff to the cloud. See what is going on around you in real-time. Quickly and simply find your pictures, videos and docs. Which is the best storage for you? When you're working on your documents, images or videos, you want to find them easily. That's why a lot of people use cloud storage. Dropbox or Google Drive offer unlimited storage for you, but is it enough for all the stuff in your devices? It's not a good idea to save all your important files there, because somebody would need to open it with your permission. Also, sharing doesn't need to be so complicated. You shouldn't have to download a separate app to see what's going on in your phone. Let's take a look at several cloud-based applications which could be of your help. Sync to the cloud Put away your mouse and keyboard and let the magic of the cloud make your life easier. Tether,

an app from Mozilla, is an offline-first, open source browser for Android. It is lightweight, fast and offers an advanced rendering engine. Even if you don't need a web connection, Tether will still make sure that you can use your browser to read e-books and watch videos offline. That's a really good option to save your data usage. Safe and secure Besides the fact that Tether is powered by Mozilla, it includes two of the most popular HTML5 features. IndexedDB and WebSocket make it possible to store and display your data in real-time without being connected to the Internet. As well, Tether is stored in a way that it is impossible to see or edit any sensitive data before you open them. Share documents PDF viewer is the best option to open documents. You can either use Tether's built-in PDF viewer, or save the files on the cloud and open them later. That way, you can just find the files you need, no matter where you put them. Each of the supported web services comes with a built-in PDF viewer. Even if you choose to download the PDF viewer separately, the advantage is that it might become a part of your system and you won't need to open the files in the browser any longer. Setting up Tether is very easy. All you have to do is to download the app and open the settings. You are basically asked to choose a launcher and to add different services. As

Windows XP Service Pack 3 Windows Vista Service Pack 1 Windows 7 Service Pack 1 Microsoft.NET Framework 4 .NET Framework 4 Client Profile Visual C++ 2010 SP1 Redistributable Package (x86 and x64) DirectX 9.0c Runtime Redistributable (x86 and x64) DirectSound 9 Redistributable System Requirements: Windows 7 Service

<https://rsmerchantservices.com/awgg-4-5-0-license-keygen-free-download/> https://www.convase.it/wp-content/uploads/2022/07/Picture\_Library\_Crack\_2022.pdf <http://greencitywallonie.be/index.php/2022/07/08/multiboard-3264bit/> <https://prwebads.com/kate-039s-video-joiner-with-license-code-win-mac-updated-2022/> <https://believewedding.com/2022/07/08/vasoftonline-seo-promoter-x64-2022-latest/> <https://leasetrade.se/wp-content/uploads/2022/07/rasnik.pdf> <https://www.filmwritten.org/?p=20125> [https://tutorizone.com/wp-content/uploads/2022/07/Autorun\\_Deleter\\_Crack\\_Keygen\\_Full\\_Version\\_MacWin.pdf](https://tutorizone.com/wp-content/uploads/2022/07/Autorun_Deleter_Crack_Keygen_Full_Version_MacWin.pdf) <http://concourse-pharmacy.com/?p=17272> <https://kaushalmati.com/retrospective-latest/> <https://in-loving-memory.online/bluecove-10999-crack-x64/> <http://asopalace.com/?p=6363> <https://unicorina.com/professional-emaillist-verifier-crack-x64-updated-2022/> <http://escortguate.com/stoik-panoramamaker-with-key-3264bit-latest-2022/> <https://www.greatescapesdirect.com/2022/07/javaspeech-crack-keygen-free-download-latest/> <https://dwfind.org/capability-browser-free/> <https://www.raven-guard.info/faxtalk-multiline-server-10-0-crack-free-win-mac-march-2022/> <http://www.getriebe-bayern.de/vehicles-for-kids-3d-crack-free/> <https://koshmo.com/?p=47124> <https://thecryptobee.com/adapterwatch-1-6-3-crack-latest/>